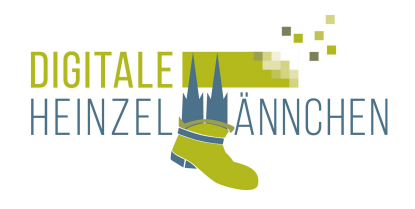

## **Computer mit Windows 10: Basiskurs für Einsteiger**

Sie besitzen einen Computer oder Laptop mit Windows 10 und wollen die Möglichkeiten von Windows 10 noch besser nutzen? Oder haben Sie nach der Umstellung von Windows 7 festgestellt, dass es Unterschiede in der Darstellung und Bedienung gibt?

Wo finde ich die wichtigsten Einstellungen? Ist mein Gerät sicher? Wie kann ich die Oberfläche und die Anzeige optimal für mich einstellen? Welchen Browser soll ich benutzen? Mit welchem E-Mail Programm möchte ich arbeiten? Brauche ich Microsoft Office, Word, Outlook,.. oder gibt es Alternativen?

Das alles ist gar nicht so schwer – Wir zeigen Ihnen, wie's geht und probieren es gemeinsam aus!

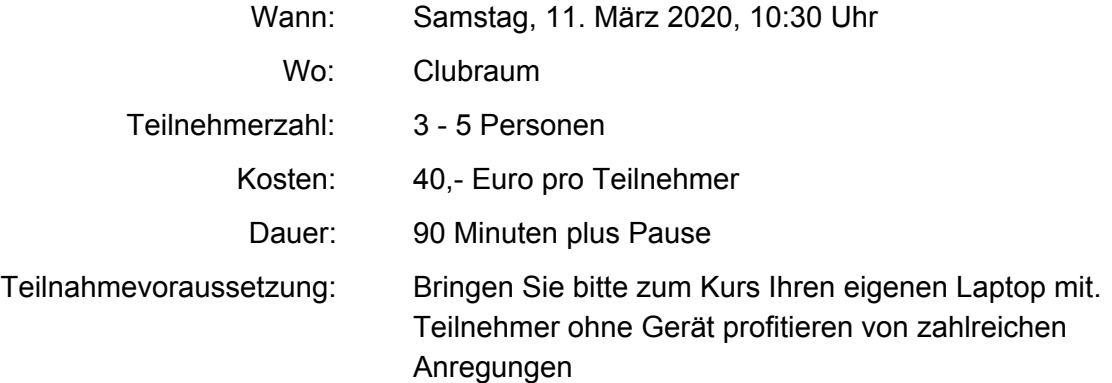

Anmeldung bis spätestens zwei Wochen vor dem Kurstag.